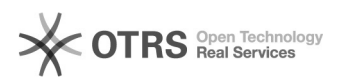

## Entfernung von Schadsoftware

## 06.05.2024 14:20:12

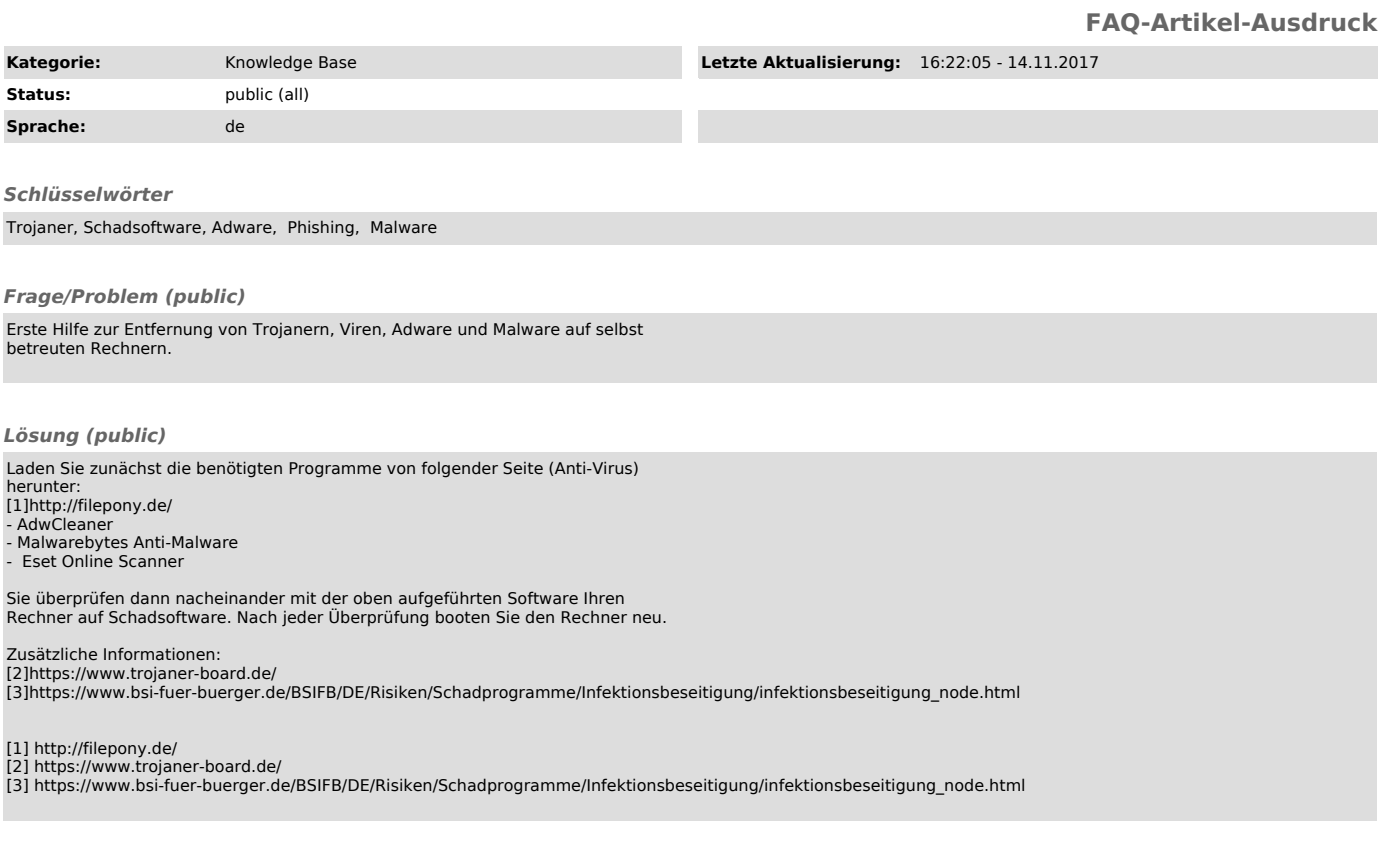

*Weiterführende Links (public)*